# Seamless Power Management on IoT Devices — Lessons from an HVAC Use Case using RIOT

Jürgen Fitschen - SSV Software Systems GmbH

# Who am I?

Jürgen Fitschen (jue89 on GitHub) Systems Engineer at SSV Software Systems, Germany Using RIOT since 2018

# What we'll cover ...

Why does good power management *matter*? How does it *work*? It's all about *timers*!

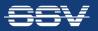

## Why does Good Power Management *Matter* to us?

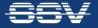

# **Retrofit Systems are our Passion.**

- Goal: enhance efficiency and value of existing systems and environments
- Sensors and actuators must be deployed within already existing systems
- Some retrofit systems require 100+ sensors

Battery-powered sensors and actuators are required!

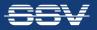

# Example Retrofit Setup: Battery-powered Sensors

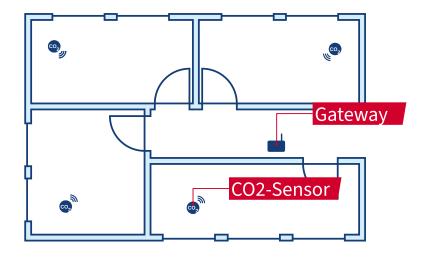

- Task: Send notifications when the windows should be opened
- Measure CO<sub>2</sub> contentration in every room
- Send the sensor reading to gateway
- Notify occupier upon high sensor readings via e-mail

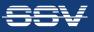

# The CO<sub>2</sub> Sensor's Application Sequence

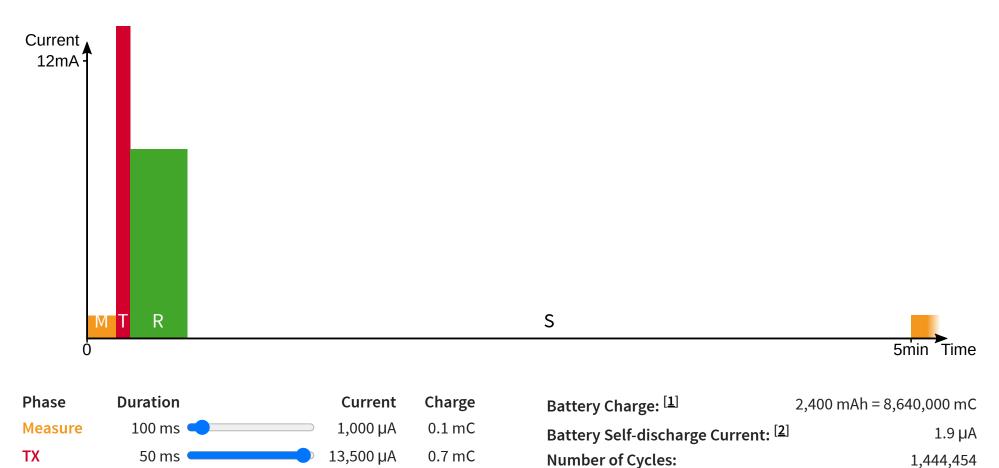

#### ➡ Reduce power consumption during sleep phase!

Livetime:

1.6 mC

3.0 mC 5.4 mC

8,200 µA

10 µA

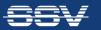

RX

Sleep

Sum:

200 ms

299,650 ms

300,000 ms

Seamless Power Management on IoT Devices • Jürgen Fitschen • RIOT Summit 2020

1,444,454

13.74 years

## How does Power Management *Work*?

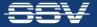

# The Internals of the Microcontroller SAM R30<sup>[3]</sup>

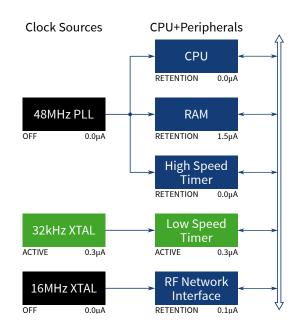

| SLEEPCFG State                    | STANDBY | ~       |
|-----------------------------------|---------|---------|
| <b>RF Network Interface State</b> |         | SLEEP 🗸 |
| <b>Current Consumption</b>        |         | 2.2µA   |

# Set the *SLEEPCFG* register to "STANDBY" and the *RF Network Interface* to "SLEEP" during sleep phase!

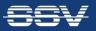

# **RIOT has a Driver for Power Management**

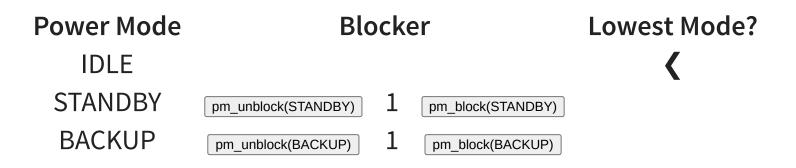

- pm\_layered keeps track of which power mode can be entered
- The idle thread enters the lowest mode
- Someone must tell pm\_layered which modes are allowed

► For a seamless user experience, drivers must interact with pm\_layered

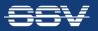

# It's all about *Timers*!

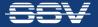

# RIOT's Current Default Timer System: xtimer

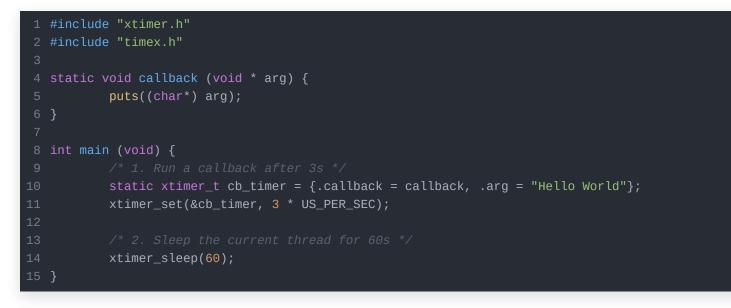

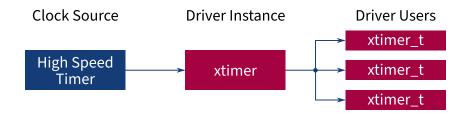

► *xtimer* requires the High Speed Timer to run all the time

STANDBY mode must not be entered at any time

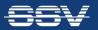

# There's an Alternative for the Rescue: ztimer

```
1 #include "ztimer.h"
2 #include "timex.h"
3
4 static void callback (void * arg) {
5     puts((char*) arg);
6 }
7
8 int main (void) {
9     /* 1. Run a callback after 3s */
10     static ztimer_t cb_timer = {.callback = callback, .arg = "Hello World"};
11     ztimer_set(ZTIMER_USEC, &cb_timer, 3 * US_PER_SEC);
12
13     /* 2. Sleep the current thread for 60s */
14     ztimer_sleep(ZTIMER_MSEC, 60 * MS_PER_SEC);
15 }
```

App's Makefile:

USEMODULE += ztimer ztimer\_usec ztimer\_msec ztimer\_periph\_rtt USEMODULE += pm\_layered

samr30-based-board/include/board.h:

# Make ZTIMER\_USEC block/unblock STANDBY mode #define CONFIG\_ZTIMER\_USEC\_REQUIRED\_PM\_MODE PM\_SLEEPCFG\_SLEEPMOD # Only block BACKUP mode on startup #define PM\_BLOCKER\_INITIAL 0x0001

### ztimer unblocks STANDBY mode if no ztimer\_t requires ZTIMER\_USEC to run

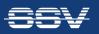

# xtimer & ztimer can be Friends and Coexist!

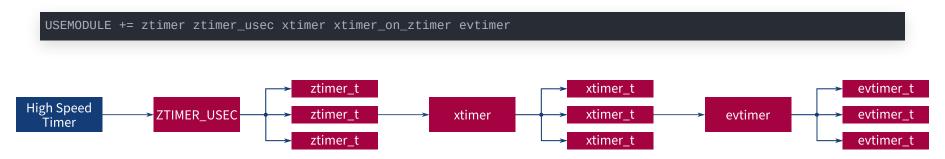

#### xtimer\_on\_ztimer blocks STANDBY mode all the time

USEMODULE += ztimer ztimer\_usec ztimer\_msec ztimer\_periph\_rtt ztimer\_xtimer\_compat evtimer evtimer\_on\_ztimer # evtimer\_on\_ztimer hasn't been merged, yet. See Pull Request #13661

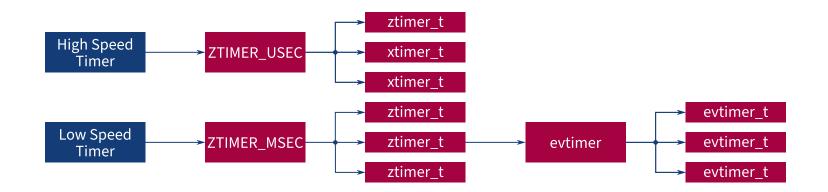

> ztimer\_xtimer\_compat doesn't implement xtimer\_\*64() methods

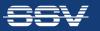

# **RIOT & Power Management: Status Quo?**

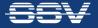

# Conclusion

RIOT has all important parts for PM inside ...

... but by default they aren't configured for reasonable power saving.

RIOT has three different timer systems ...

... but the *RIOT Developer Memo* could lead to one standard system. (cf. #12970)

RIOT is heading in the right direction for seamless power management!

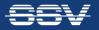

# References

- 1. Tadiran Batteries GmbH Datasheet: SL-860
- 2. Dittrich, Menachem, Yamin, Adamas Lithiumbatterien für Funksensornetzwerke
- 3. Microchip Technology Inc. SAM R30 Microcontroller

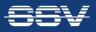